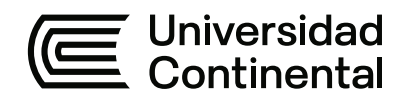

#### **FACULTAD DE INGENIERÍA**

Escuela Académico Profesional de Ingeniería de Minas

Trabajo de Suficiencia Profesional

# **Informe de suficiencia profesional como encargado de la métrica en perforación diamantina, Geodrill S.A.C., en el Área Proyecto Antapaccay**

Nelson Fausto Coaguila Tarifa

Para optar el Título Profesional de Ingeniero de Minas

Arequipa, 2023

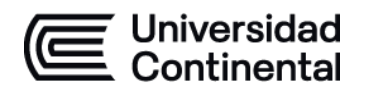

#### **DECLARACIÓN JURADA DE AUTENTICIDAD**

Yo, Nelson Fausto Coaguila Tarifa, identificado(a) con Documento Nacional de Identidad No. 71067566, de la E.A.P. de Ingeniería de Minas de la Facultad de Ingeniería la Universidad Continental, declaro bajo juramento lo siguiente:

- 1. El trabajo de suficiencia profesional titulado: "INFORME DE SUFICIENCIA PROFESIONAL COMO ENCARGADO DE LA MÉTRICA EN PERFORACIÓN DIAMANTINA, GEODRILL S.A.C., EN EL ÁREA PROYECTO ANTAPACCAY", es de mi autoría, la misma que presento para optar el Título Profesional de Ingeniero de Minas.
- 2. El trabajo de suficiencia profesional no ha sido plagiado ni total ni parcialmente, para la cual se han respetado las normas internacionales de citas y referencias para las fuentes consultadas, por lo que no atenta contra derechos de terceros.
- 3. El trabajo de suficiencia profesional es original e inédito, y no ha sido realizado, desarrollado o publicado, parcial ni totalmente, por terceras personas naturales o jurídicas. No incurre en autoplagio; es decir, no fue publicado ni presentado de manera previa para conseguir algún grado académico o título profesional.
- 4. Los datos presentados en los resultados son reales, pues no son falsos, duplicados, ni copiados, por consiguiente, constituyen un aporte significativo para la realidad estudiada.

De identificarse fraude, falsificación de datos, plagio, información sin cita de autores, uso ilegal de información ajena, asumo las consecuencias y sanciones que de mi acción se deriven, sometiéndome a las acciones legales pertinentes.

8 de Noviembre de 2023.

Nelson Fausto Coaguila Tarifa DNI. No. 71067566

\_\_\_\_\_\_\_\_\_\_\_\_\_\_\_\_\_\_\_\_\_\_\_\_\_\_\_\_\_\_\_\_\_\_\_\_\_\_\_\_

# TSP - COAGUILA TARIFA NELSON FAUSTO

### 17% INDICE DE SIMILITUD 16% FUENTES DE INTERNET  $0/2$ PUBLICACIONES 5% TRABAJOS DEL ESTUDIANTE 1 hdl.handle.net<br>
Fuente de Internet 2 repositorio.undac.edu.pe<br>
Fuente de Internet <sup>3</sup> 3% repositorio.ucsm.edu.pe 4 repositorio.continental.edu.pe 2%  $\frac{1}{5}$  idoc.tips  $\frac{1}{5}$  idoc.tips  $\frac{1}{5}$ 6 repositorio.unsa.edu.pe <1 % 7 WWW.COUrsehero.com < 1 % 8 Submitted to Universidad Internacional de la  $\langle 1 \rangle$ INFORME DE ORIGINALIDAD FUENTES PRIMARIAS hdl.handle.net Fuente de Internet Fuente de Internet Fuente de Internet Fuente de Internet idoc.tips Fuente de Internet Fuente de Internet Fuente de Internet Rioja Trabajo del estudiante

# www.nuevamineria.com

Fuente de Internet

9

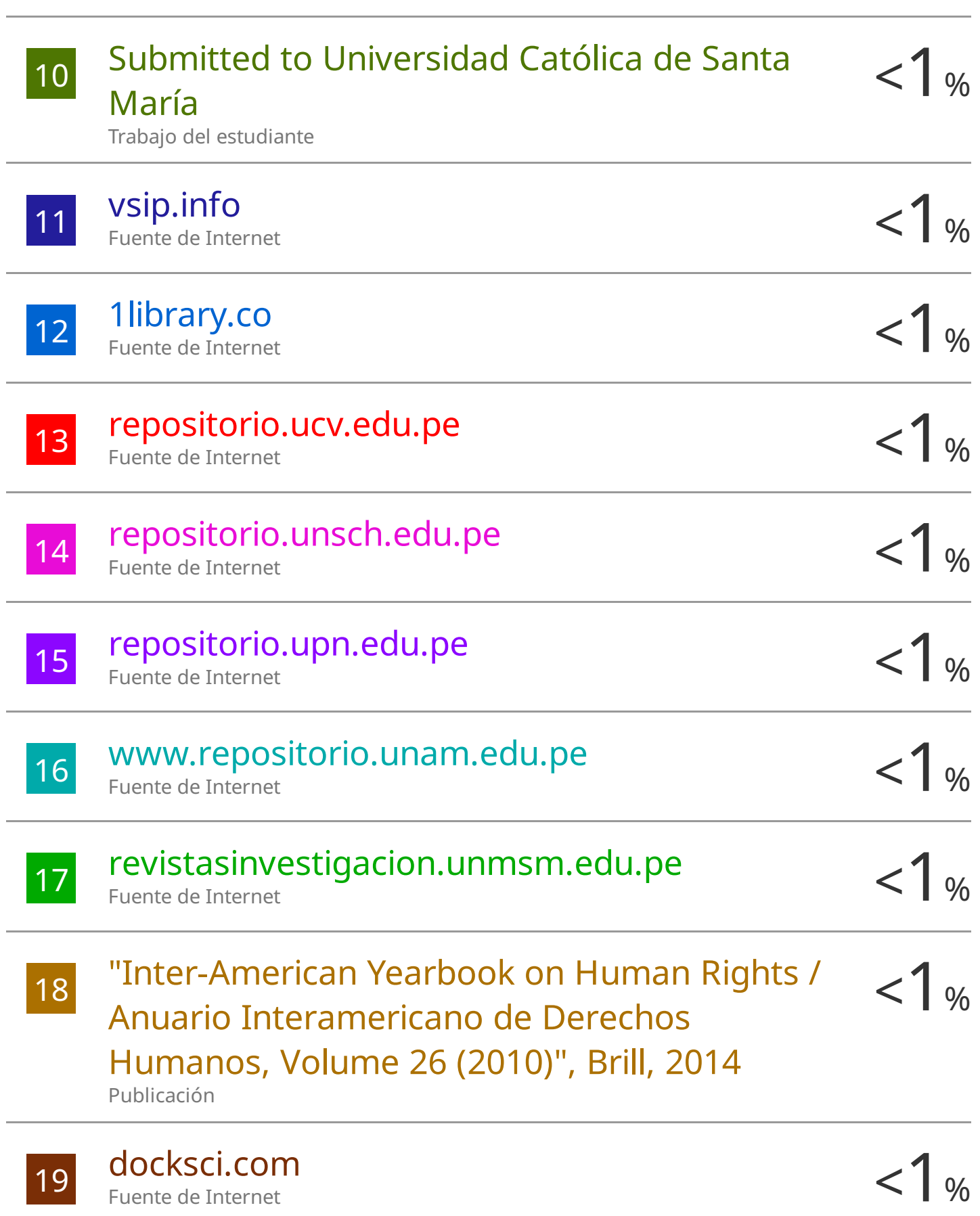

 $<1%$ 

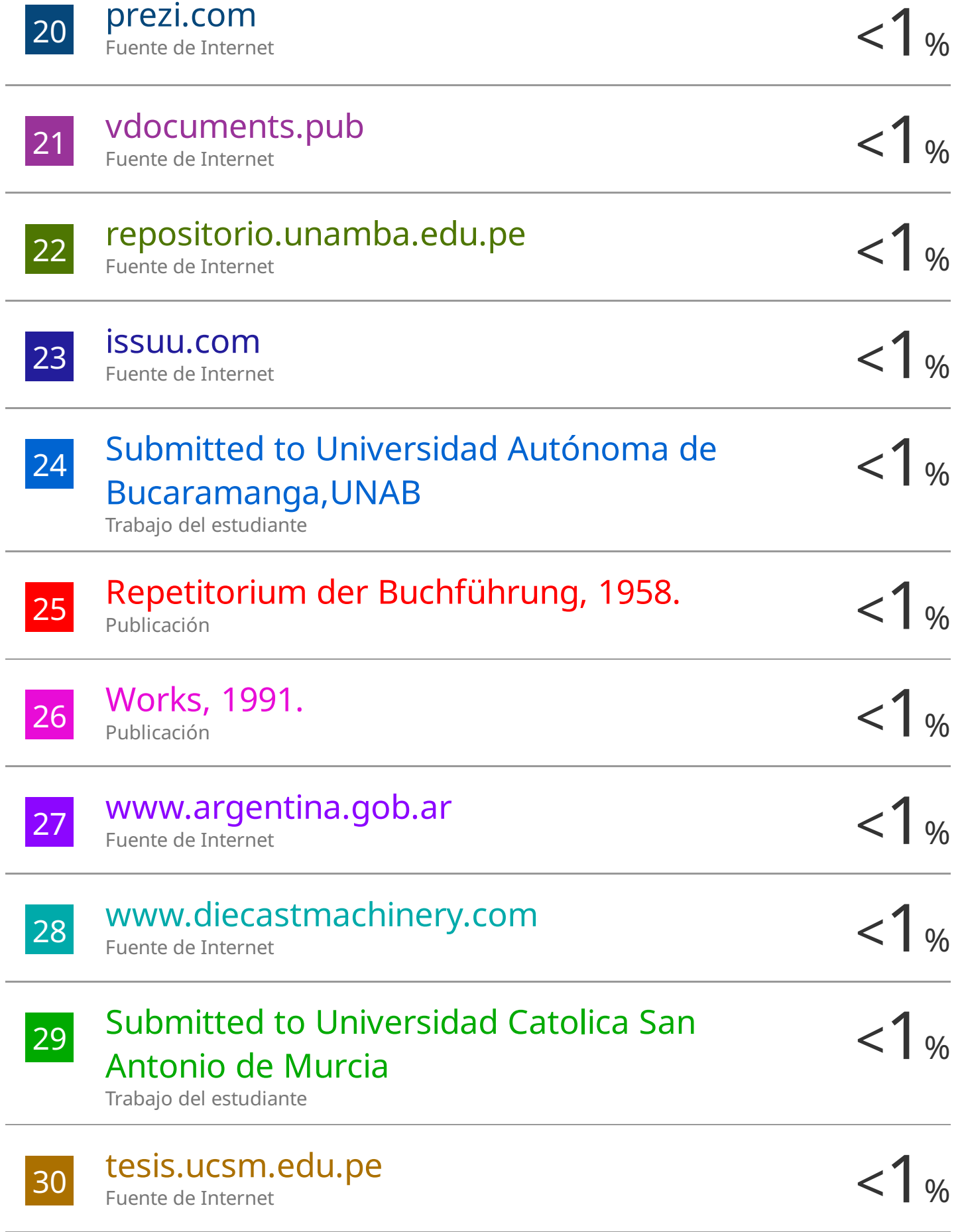

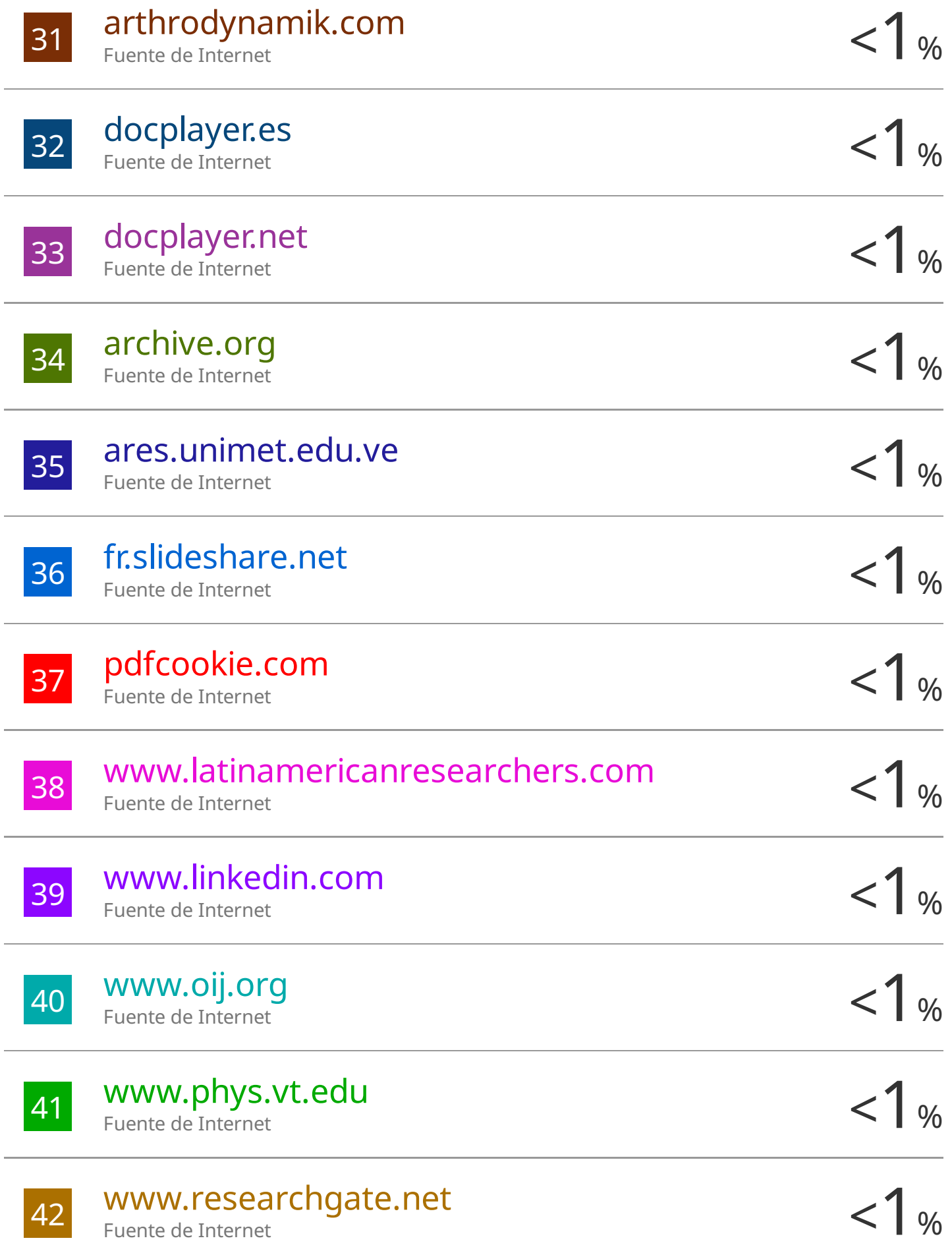

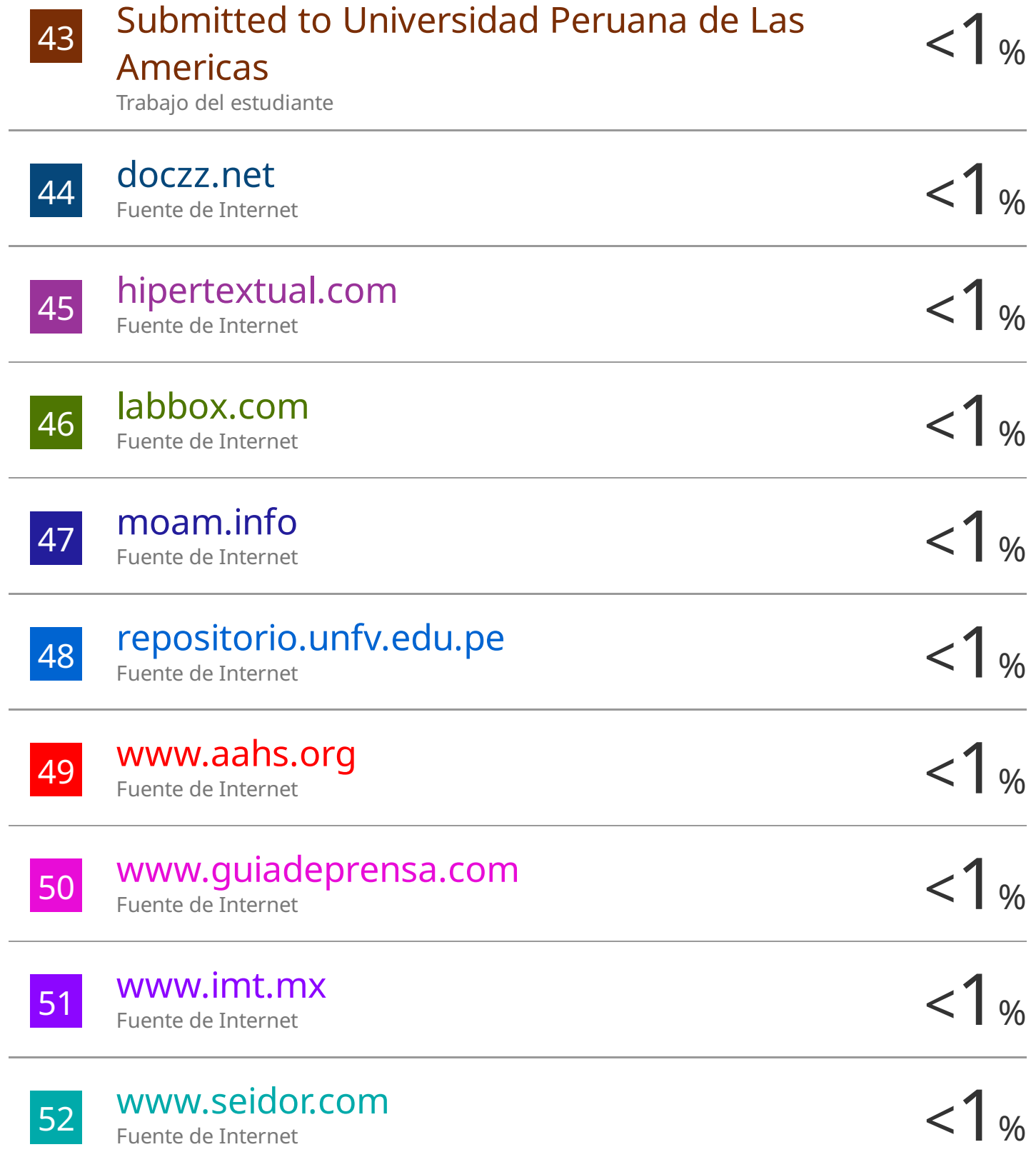

## TSP - COAGUILA TARIFA NELSON FAUSTO

#### INFORME DE GRADEMARK

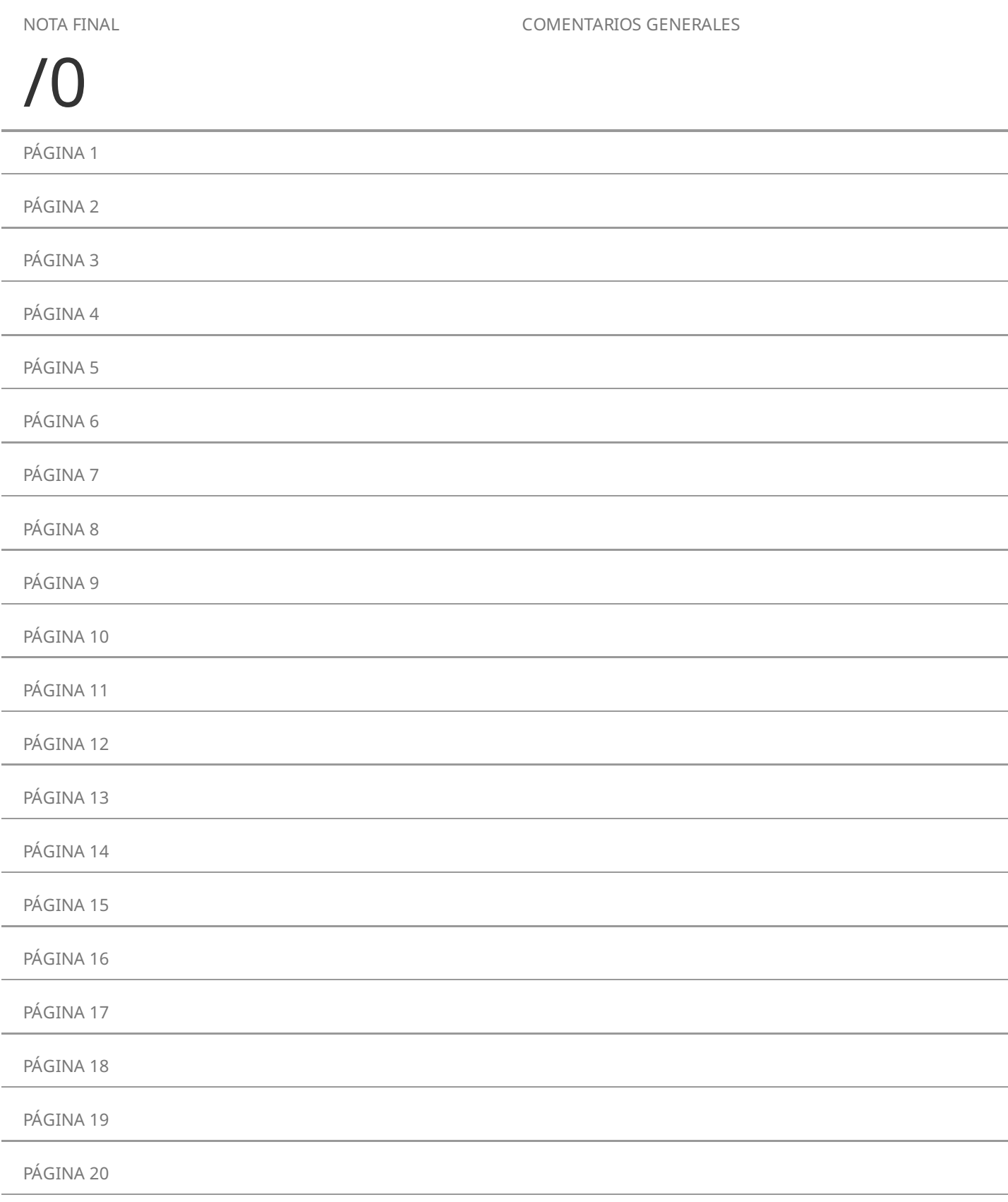

## **ÍNDICE DE CONTENIDO**

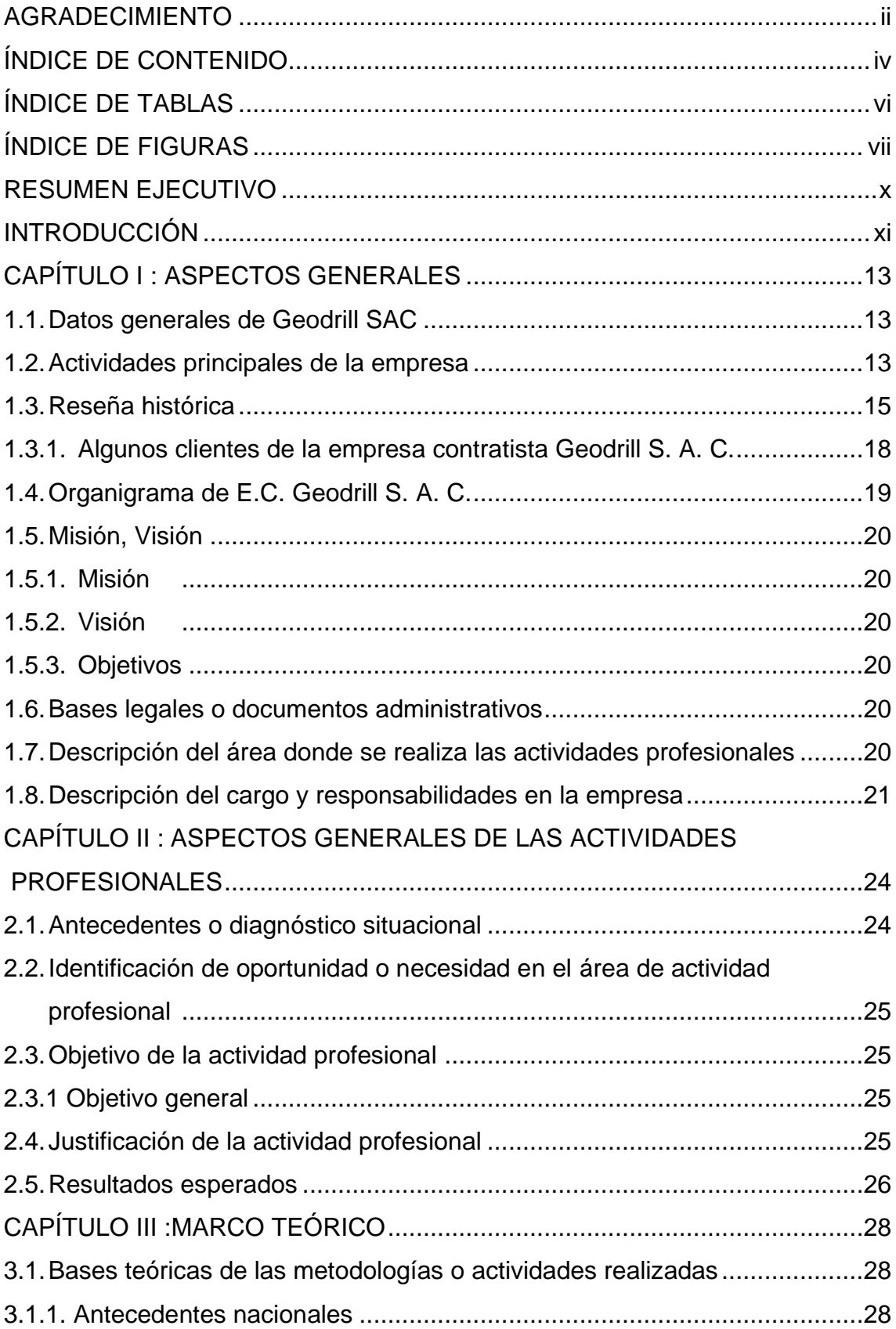

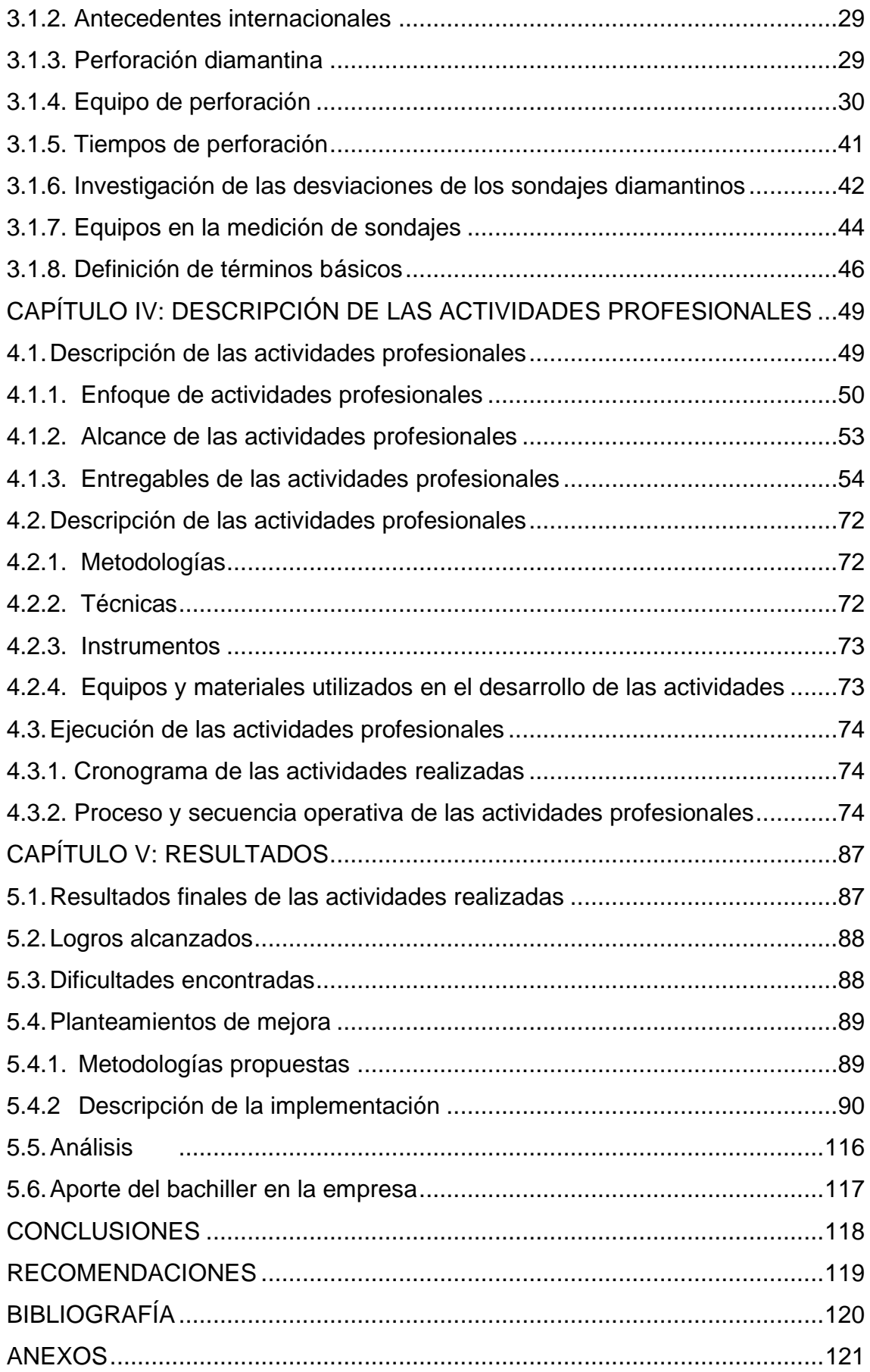

#### **ÍNDICE DE TABLAS**

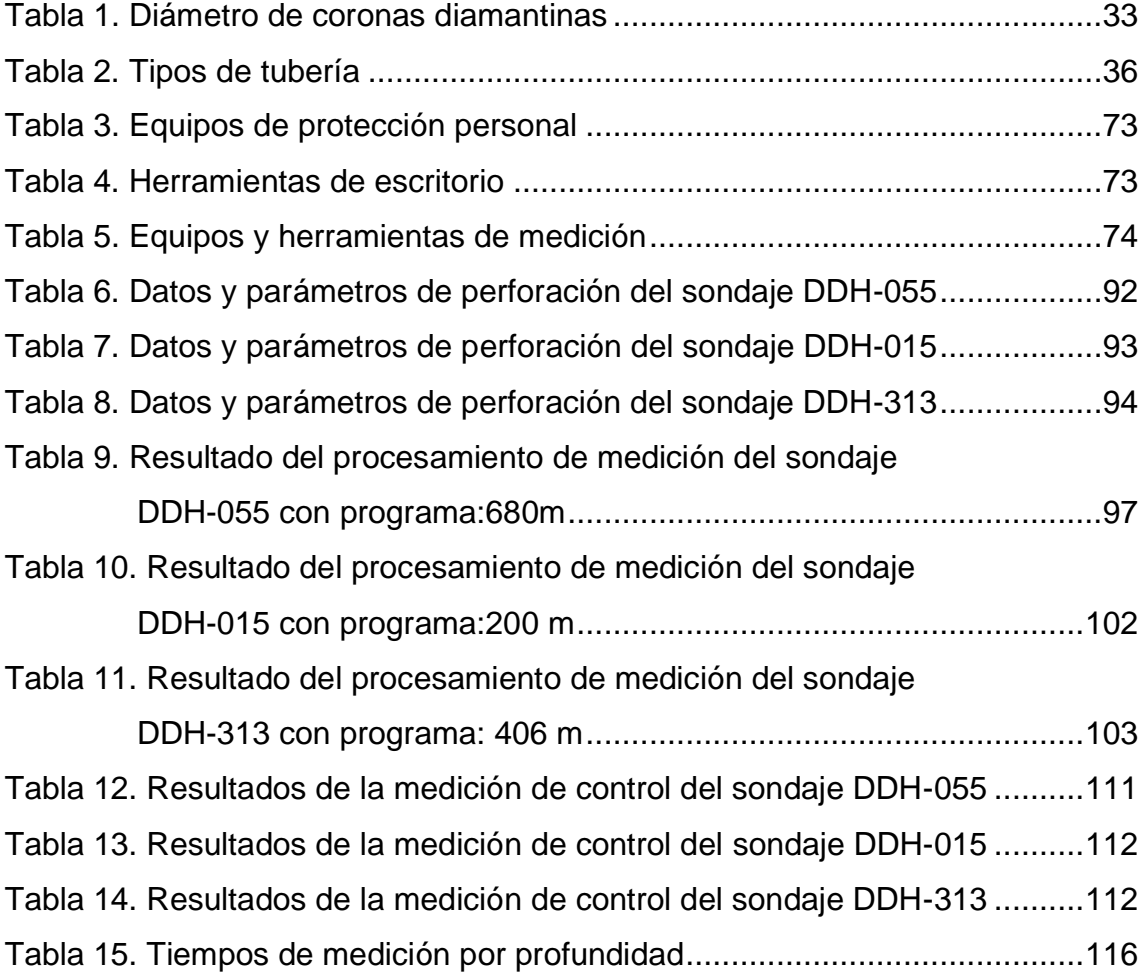

#### **ÍNDICE DE FIGURAS**

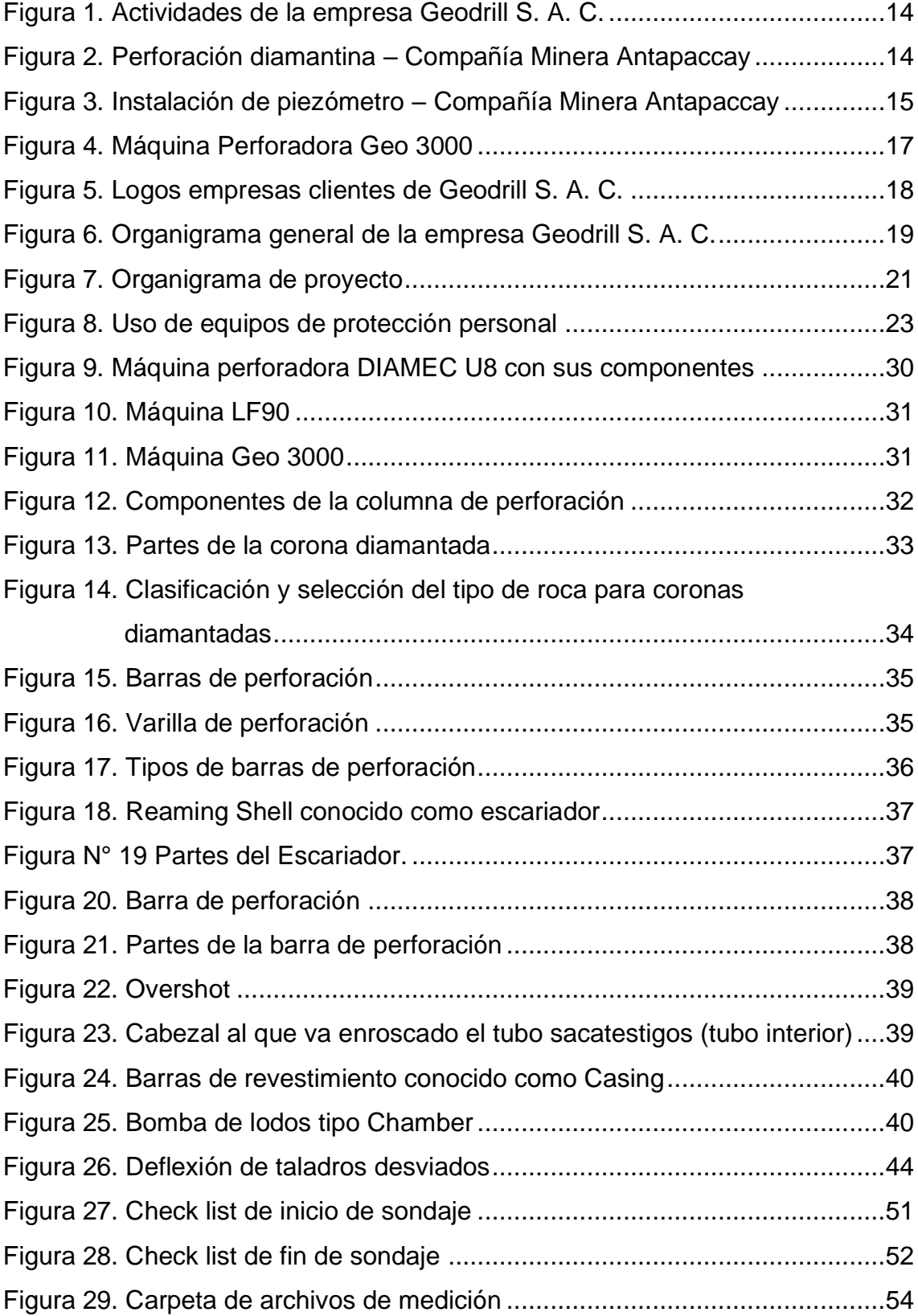

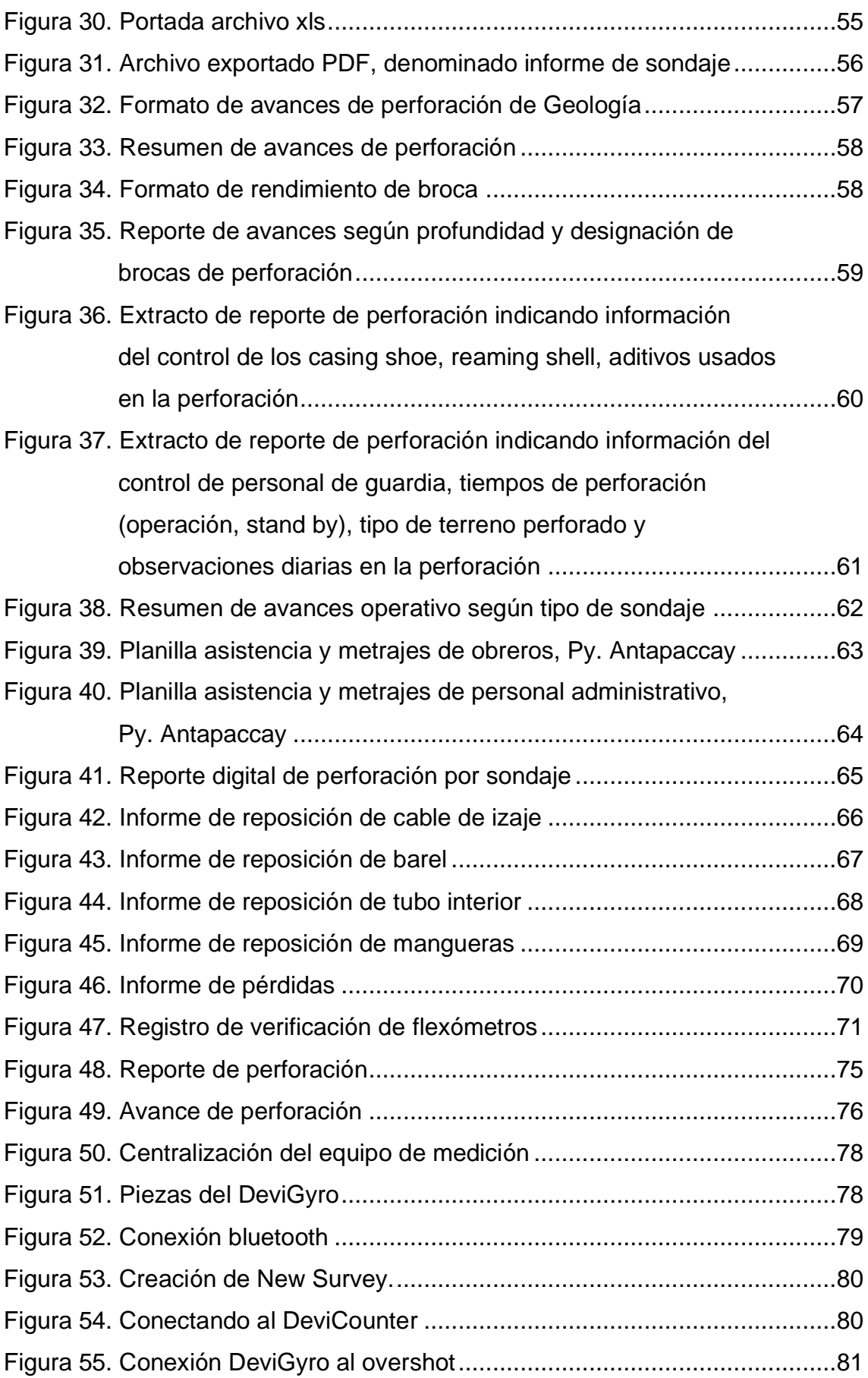

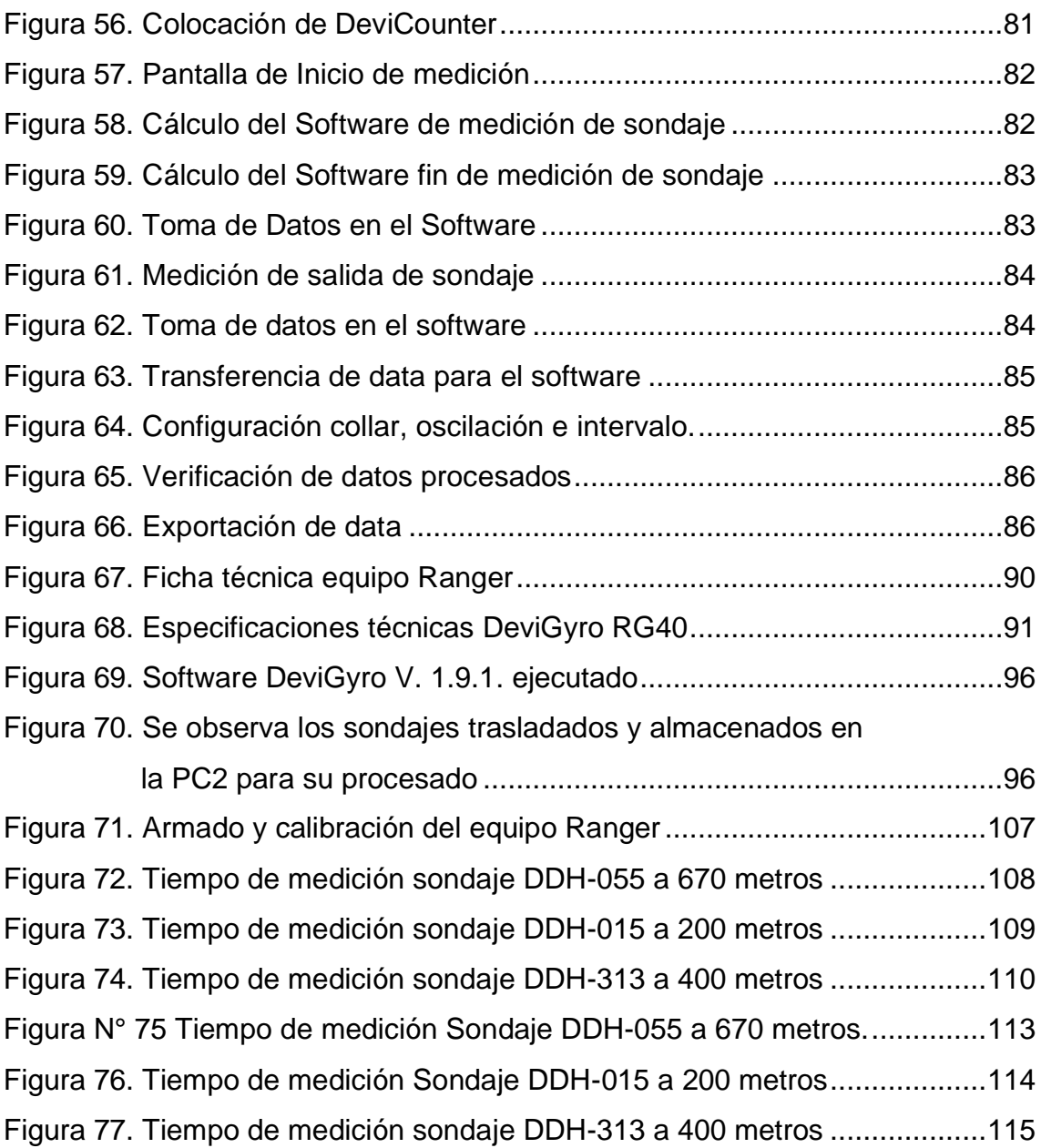

#### **RESUMEN EJECUTIVO**

Las universidades son las principales instituciones responsables de la formación de profesionales de alto nivel en la actualidad. Esto se debe al hecho de que el conocimiento aprendido en clases y laboratorios es crucial e importante para aplicarla en el lugar de trabajo. Esto se une a la experiencia profesional de los instructores e ingenieros y al método de instrucción que utilizan para garantizar que la información llegue a los alumnos y que puedan progresar fácilmente en el sistema laboral.

Este informe proporciona información específica sobre las actividades realizadas como encargado de la métrica, en el proyecto ubicado en las operaciones de perforación diamantina en la Compañía Minera Antapaccay – Geodrill S. A. C., ubicada en el distrito y provincia de Espinar, departamento de Cusco, a una altitud que oscila entre los 4000 a 4300 m s. n. m.

La intención de escribir este documento de suficiencia profesional es dar a conocer los retos a los que se enfrenta el encargado de la métrica en proyectos de exploración diamantina, la atención se centra sobre todo en los dos elementos diferenciados, los aspectos administrativos y los técnicos, dado que a este último se le aplicó un cambio para mejora de su proceso , asimismo para servir de guía a aquellos profesionales que se inician en la realización de este tipo de proyectos, para que conozcan las cuestiones más comunes que existen en la elaboración administrativa y técnica del puesto de trabajo.

El informe contempla principalmente en la evaluación de las mediciones realizadas. Utilizaremos dos softwares ejecutables de los instrumentos de medición, procesando la información del sondaje para evaluar los resultados de las mediciones. A partir de estos resultados, tendremos resultados numéricos, que luego interpretaremos de acuerdo con la profundidad programada.

**Palabras clave:** perforación diamantina, DeviGyro y medición de sondajes